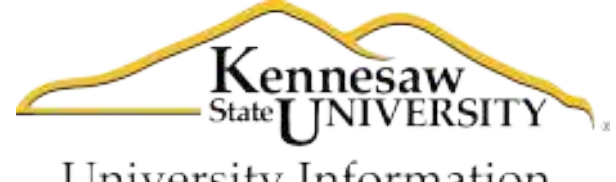

University Information **Technology Services** 

# **Microsoft Access 2010**

Level 3

University Information Technology Services

1 Training, Outreach, Learning Technologies and Video Production

**Copyright © 2011 KSU Department of University Information Technology Services**  This document may be downloaded, printed or copied for educational use without further permission of the Information University Technology Services Department (UITS), provided the content is not modified and this statement is not removed. Any use not stated above requires the written consent of the UITS Department. The distribution of a copy of this document via the Internet or other electronic medium without the written permission of the KSU - UITS Department is expressly prohibited.

#### **Published by Kennesaw State University – UITS 2011**

The publisher makes no warranties as to the accuracy of the material contained in this document and therefore is not responsible for any damages or liabilities incurred from its use.

Microsoft product screenshot(s) reprinted with permission from Microsoft Corporation.

Microsoft, Microsoft Office, and Microsoft Access are trademarks of the Microsoft Corporation.

# **University Information Technology Services**

Access 2010 Level 3 **Table of Contents** 

#### **Contents**

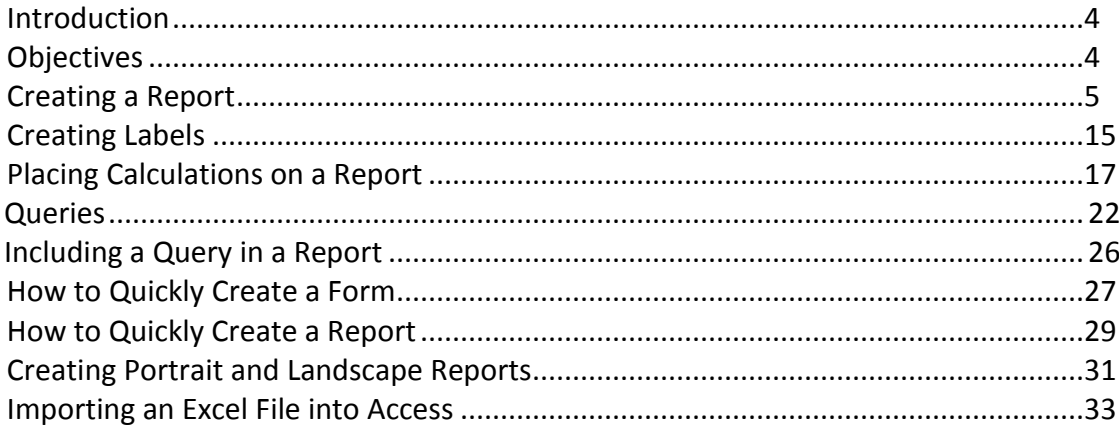

### **[Introduction](#page--1-0)**

Microsoft Access allows people to effectively and efficiently organize data. This document, Level 3, has been developed to help you learn more about several useful features in Access including printing, applying queries, and importing Excel files. The various sections presented in this document will help you to build a solid knowledge foundation of the software.

# **Objectives**

The following objectives are covered in this document:

- Understanding how to print reports and labels.
- Knowing how to place calculations on reports.
- Having the ability to use the query feature.
- Understanding how to import an Excel file.

## **Creating a Report**

The following explains how to create a report in Access.

1. From the *Create* tab, click *Report Design* (see *Figure 1*).

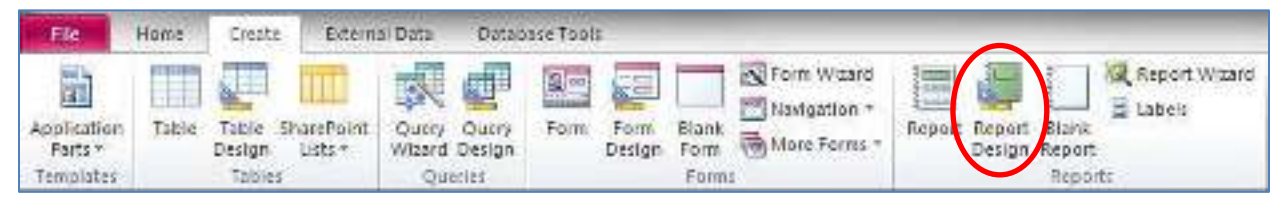

*Figure 1* – *Report Design* Button

2. Right-click over the *Page Header* bar and select *Report Header/Footer* (see *Figure 2*).

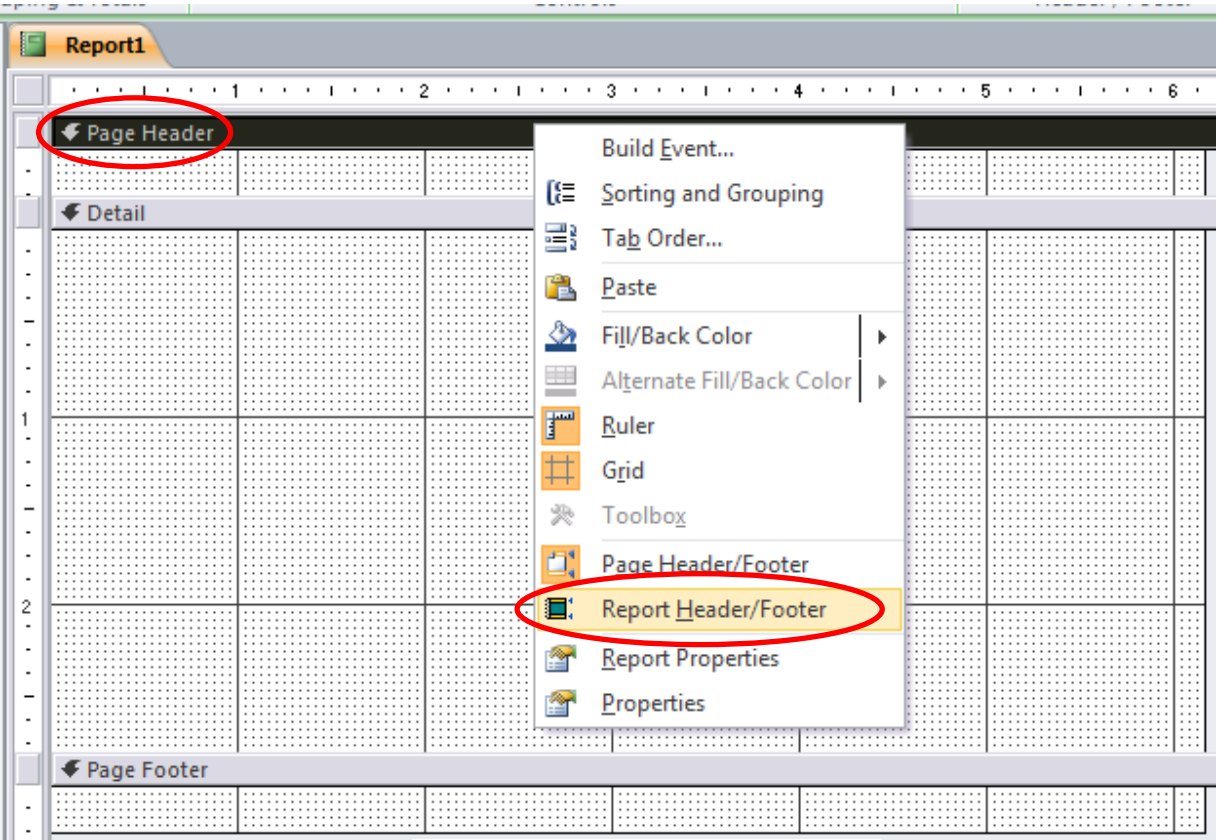

*Figure 2* – Report Header/Footer

- 3. The following explains the different areas available in *Figure 3*.
	- *a.* **Report Header** *Text placed here will appear on the top of the first page of the report. For example, if there are ten pages in the report, the text would only appear at the top of the first page.*
	- *b.* **Page Header** *Text placed here will appear at the top of every page. This is perfect for column headings and page numbers.*
	- c. **Detail** *Whatever is placed here will appear on every page.*
	- *d.* **Page Footer** *Text placed here will appear at the bottom of every page. This is perfect for footers and page numbers.*
	- *e.* **Report Footer**  *Text placed here will appear at the bottom of the last page of the report. This is a perfect place to put a Job Complete or End of Report statement.*

| <u>is </u> | Report1                       |                               |  |                        |                        |  |                                                                                               |  |
|------------|-------------------------------|-------------------------------|--|------------------------|------------------------|--|-----------------------------------------------------------------------------------------------|--|
|            |                               |                               |  |                        |                        |  |                                                                                               |  |
|            |                               |                               |  |                        |                        |  | * * *   * * *   * * *   * * * 2 * * *   * * * 3 * * *   * * * 4 * * * * * 5 * * *   * * * 8 * |  |
|            |                               |                               |  |                        |                        |  |                                                                                               |  |
|            |                               | $\blacklozenge$ Report Header |  |                        |                        |  |                                                                                               |  |
|            |                               |                               |  |                        |                        |  |                                                                                               |  |
|            |                               |                               |  |                        |                        |  |                                                                                               |  |
|            | ← Page Header                 |                               |  |                        |                        |  |                                                                                               |  |
|            |                               |                               |  |                        |                        |  |                                                                                               |  |
|            |                               |                               |  |                        |                        |  |                                                                                               |  |
|            |                               |                               |  | :::::::::::::::::::::: | :::::::::::::::::::::: |  |                                                                                               |  |
|            | <b>←</b> Detail               |                               |  |                        |                        |  |                                                                                               |  |
|            |                               |                               |  |                        |                        |  |                                                                                               |  |
|            |                               |                               |  |                        |                        |  |                                                                                               |  |
|            |                               |                               |  |                        |                        |  |                                                                                               |  |
|            |                               |                               |  |                        |                        |  |                                                                                               |  |
|            |                               |                               |  |                        |                        |  |                                                                                               |  |
|            |                               |                               |  |                        |                        |  |                                                                                               |  |
|            |                               |                               |  |                        |                        |  |                                                                                               |  |
|            |                               |                               |  |                        |                        |  |                                                                                               |  |
|            |                               |                               |  |                        |                        |  |                                                                                               |  |
|            |                               |                               |  |                        |                        |  |                                                                                               |  |
|            |                               |                               |  |                        |                        |  |                                                                                               |  |
|            |                               |                               |  |                        |                        |  |                                                                                               |  |
|            |                               |                               |  |                        |                        |  |                                                                                               |  |
|            |                               |                               |  |                        |                        |  |                                                                                               |  |
|            |                               |                               |  |                        |                        |  |                                                                                               |  |
|            |                               |                               |  |                        |                        |  |                                                                                               |  |
|            |                               |                               |  |                        |                        |  |                                                                                               |  |
|            |                               |                               |  |                        |                        |  |                                                                                               |  |
|            |                               |                               |  |                        |                        |  |                                                                                               |  |
|            |                               |                               |  |                        |                        |  |                                                                                               |  |
|            |                               |                               |  |                        |                        |  |                                                                                               |  |
|            |                               |                               |  |                        |                        |  |                                                                                               |  |
|            |                               |                               |  |                        |                        |  |                                                                                               |  |
|            |                               |                               |  |                        |                        |  |                                                                                               |  |
|            |                               | .                             |  |                        |                        |  |                                                                                               |  |
|            | ← Page Footer                 |                               |  |                        |                        |  |                                                                                               |  |
|            |                               |                               |  |                        |                        |  |                                                                                               |  |
|            |                               |                               |  |                        |                        |  |                                                                                               |  |
|            |                               |                               |  |                        |                        |  |                                                                                               |  |
|            | $\blacklozenge$ Report Footer |                               |  |                        |                        |  |                                                                                               |  |
|            |                               |                               |  |                        |                        |  |                                                                                               |  |
|            |                               |                               |  |                        |                        |  |                                                                                               |  |
|            |                               |                               |  |                        |                        |  |                                                                                               |  |

*Figure 3* – Creating Reports

**This is a sample, click download link to get the full Tutorial**

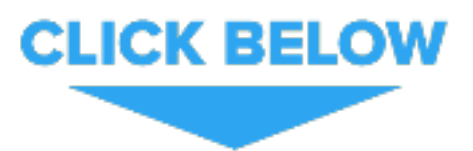